此份文件為為老師事先準備工作之說明,簡單來說,

老師需先填寫「學校基本資料」以及「參賽隊伍資料」,

並在上傳截止之前,「下載報名清冊」,以及「下載個別報名資料」

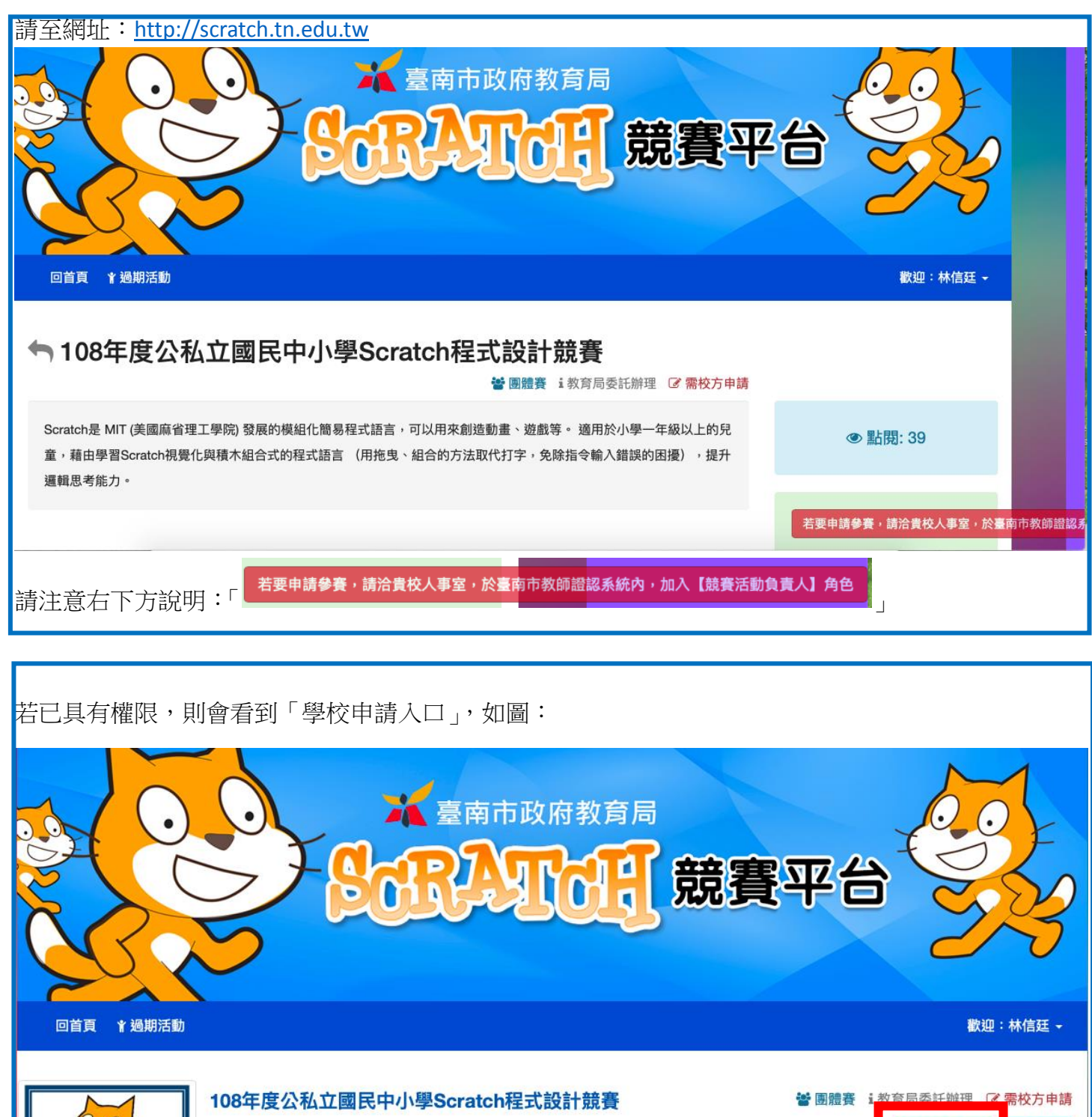

◎ 2019-07-23 至 2019-09-26 (41)

Scratc

Scratch是 MIT (美國麻省理工學院) 發展的模組化簡易程式語言,可以用來創造動畫、遊戲等。 適用於小 學一年級以上的兒童,藉由學習Scratch視覺化與積木組合式的程式語言 (用拖曳、組合的方法取代打 字,免除指令輸入錯誤的困擾),提升遲輯思考能力。

學校申請入口

活動管理

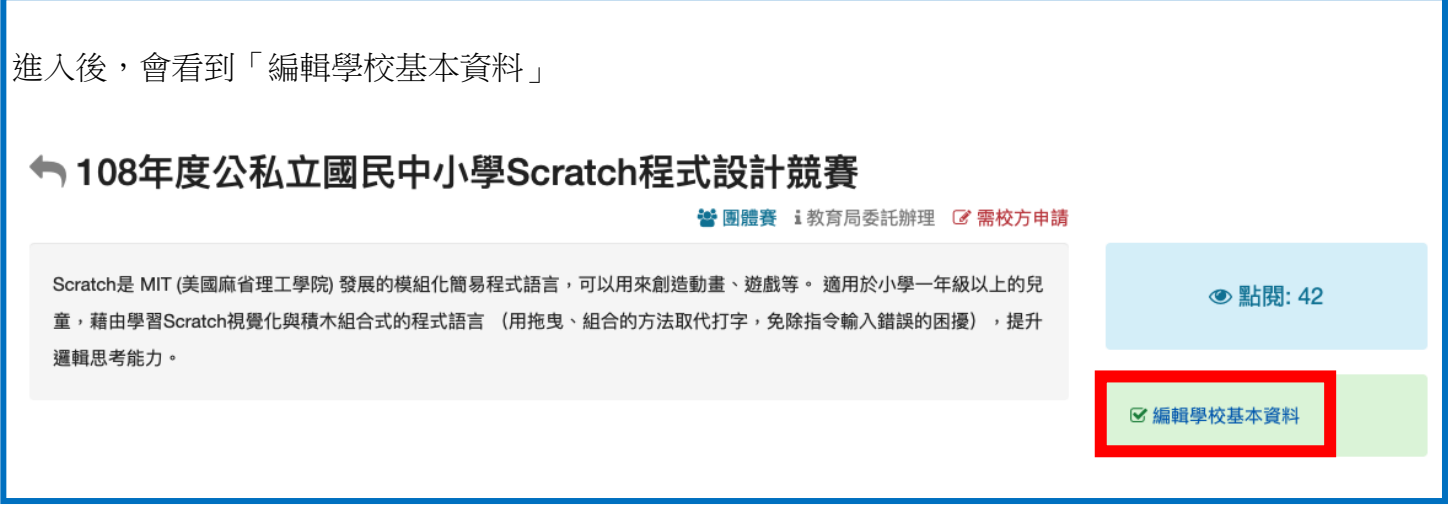

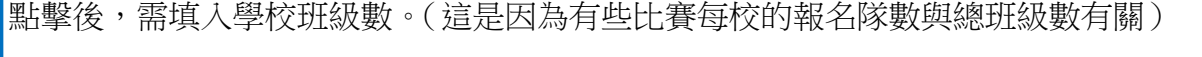

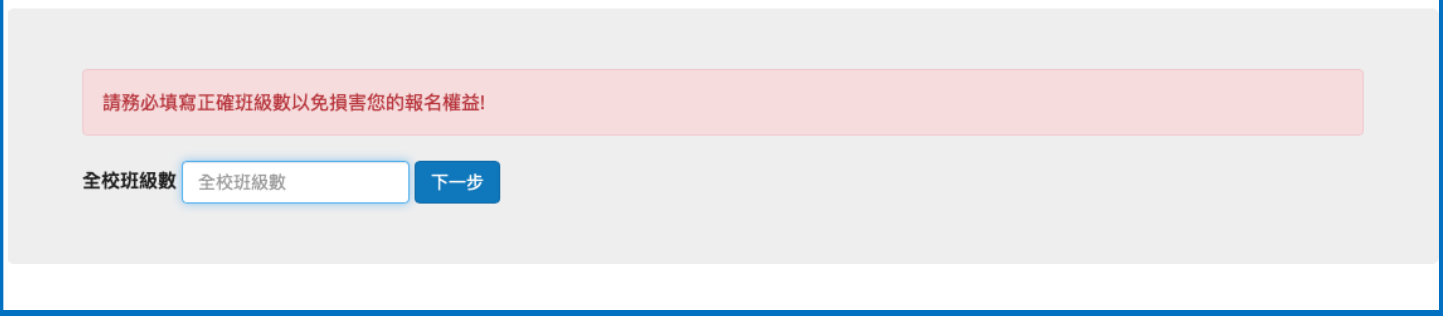

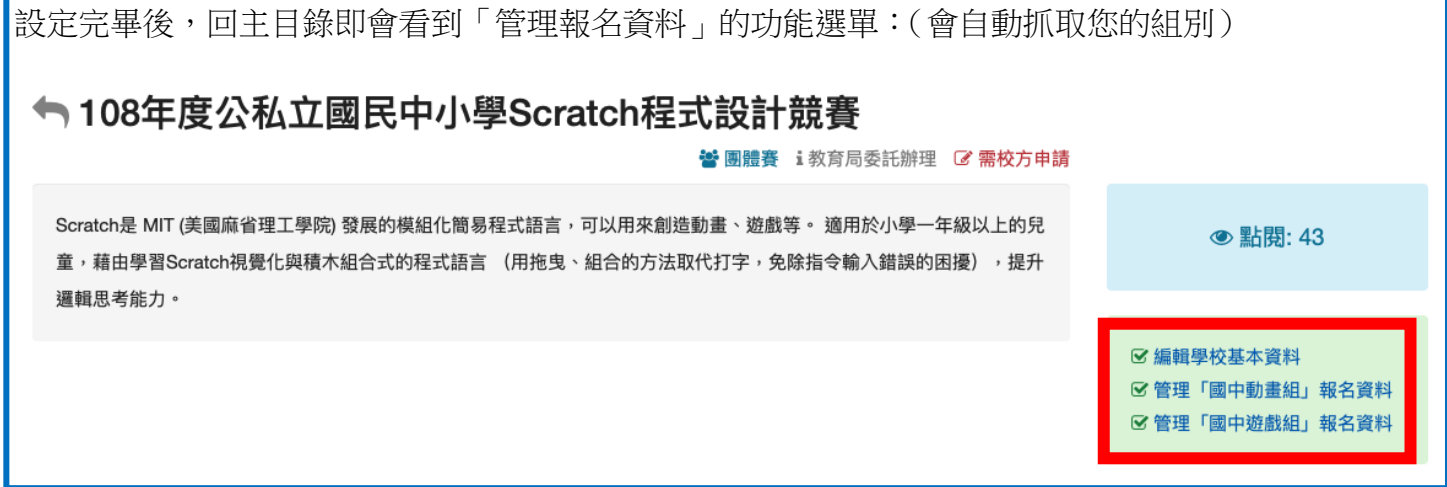

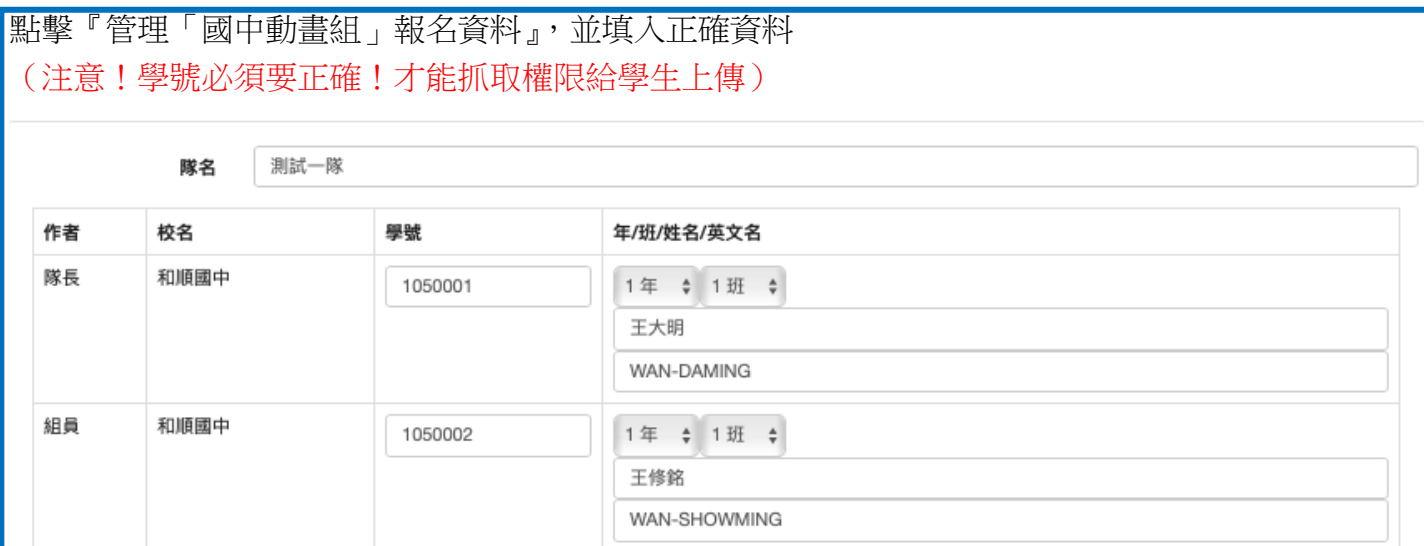

## 指導老師上限:2

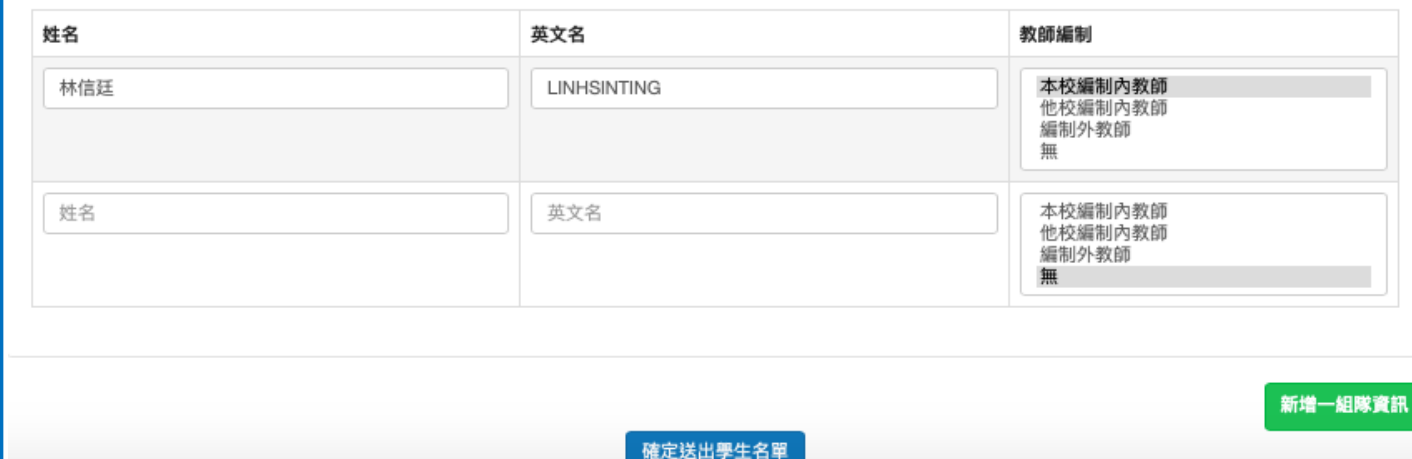

## 送出資料後,可看到輸入之內容,也可再修改或新增。

## ← 您現在正在報名的組別:國中動畫組

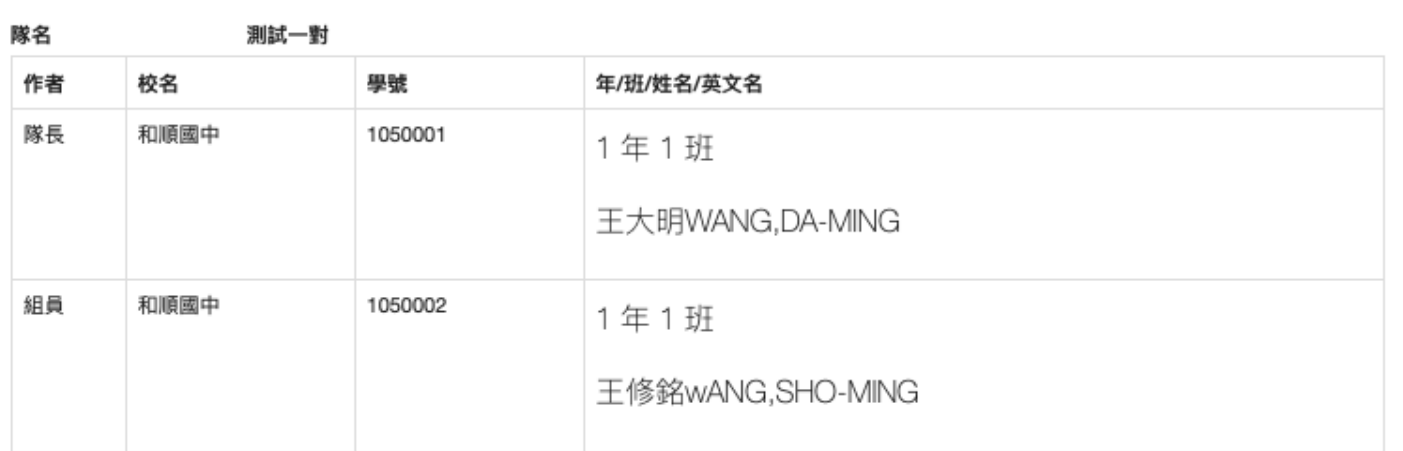

指導老師上限:2

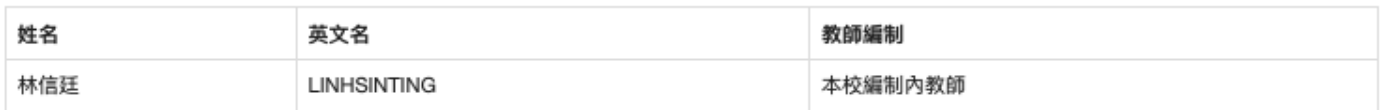

新增一組隊資訊 「一回競賽主頁

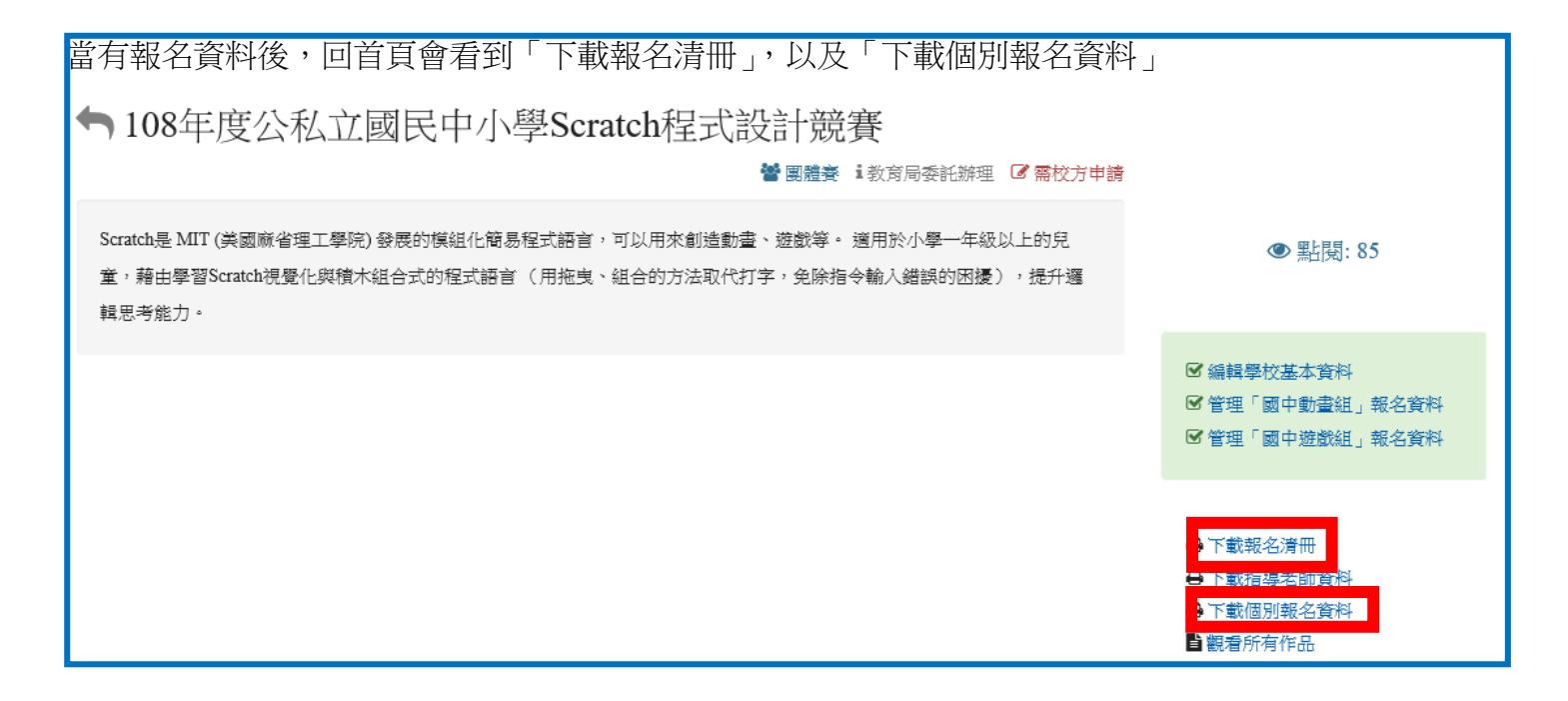

注意!這是每年都會有老師忽略的地方:

請把這兩份資料下載、列印、並核章後,在期限內繳交至和順國中教務處。 當上傳截止後,這個網站就會關閉,所有的功能都將無法使用,所以也無法再 列印這兩份資料,請一定要注意時間!